# **EMPAREJAMIENTO DE PUNTOS PARA ESTIMAR DEFORMACIÓN EN LÁMINAS DE METAL EN EL PROCESO DE FORMADO MECÁNICO**

*PAIRING POINTS TO ESTIMATE DEFORMATION IN METAL SHEETS IN THE MECHANICAL FORMING PROCESS*

### *Alejandro Israel Barranco Gutiérrez*

Tecnológico Nacional de México en Celaya, México *israel.barranco@itcelaya.edu.mx*

#### *Carlos Eduardo García Alcalá*

Tecnológico Nacional de México en Celaya México *eduardo. garcía@itcelaya.edu.mx*

#### *José Alfredo Padilla Medina*

Tecnológico Nacional de México en Celaya México *[alfredo.padilla@itcelaya.edu.mx](mailto:alfredo_padilla@itcelaya.edu.mx)*

#### *Ismael Ruíz López*

Desarrollo Tecnológico PEMSA México *[alfredo.padilla@itcelaya.edu.mx](mailto:alfredo_padilla@itcelaya.edu.mx)*

*Juan José Martínez Nolasco*  Tecnológico Nacional de México en Celaya México *juan.martinez@itcelaya.edu.mx*

**Recepción:** 26/septiembre/2019 **Aceptación:** 14/noviembre/2019

### **Resumen**

En el presente artículo se propone un método semiautomático de emparejamiento de puntos entre imágenes estereoscópicas para estimar deformación superficial de láminas metálicas en procesos de estampado mecánico. Para el procedimiento las hojas de metal son grabadas con un patrón uniforme de círculos antes de ser deformadas; por lo que al medir las posiciones 3D inicial y final de los puntos grabados se obtiene la información suficiente para calcular la deformación superficial. El método propuesto toma ventaja de la similitud de las marcas para buscar correspondencias, de que están agrupadas como una malla y de la restricción de una deformación superficial menor a 50% de la lámina

(entendiendo que la deformación es la resta entre el tamaño inicial menos el final dividido entre el tamaño inicial), su eficiencia es comparada con la obtenida por los métodos DIC (Digital Image Correlation) y FLANN (Fast Library for Approximate Nearest Neighbors) sobre MATLAB. En el sistema de medición se indica por el usuario, la posición de dos marcas vecinas en cada imagen para tener una distancia y pendiente iniciales de búsqueda de sus centroides. A partir de los centroides correspondientes se computa la triangulación estereoscópica y con esto la posición de los centroides en 3D y finalmente se calcula la deformación promediando las diferencias de las distancias respecto a la distancia de referencia con sus cuatro vecinos divididas entre la distancia de referencia. Este tipo de sistemas son de gran importancia para la industria metal-mecánica debido a que con la medición de deformaciones superficiales se detectan fallas por fractura o adelgazamientos marginales en sus procesos de manufactura. Los resultados mostraron que la cantidad de correspondencias encontradas por esta propuesta es de 100% en zonas de 10 x 10 marcas; esto permitió calcular la deformación superficial en 2.5 segundos con media de error de  $\bar{x} = 0.0410$  mm.

**Palabra(s) Clave:** Emparejamiento de puntos, Industria de la deformación de láminas, Visión estereoscópica.

### *Abstract*

*In the present article is proposed a semiautomatic method for pairing of points between stereoscopic images to estimate superficial deformation of metal sheets in mechanical stamping processes. For the procedure the metal sheets are engraved*  with a uniform pattern of circles before being deformed; Therefore, when measuring *the initial and final 3D positions of the recorded points, sufficient information is obtained to calculate the superficial deformation. The proposed method takes advantage of the similarity of the marks to search correspondences, of which they are grouped as a mesh and of the restriction of a superficial deformation less than 50% of the sheet (understanding that the deformation is the subtraction between the initial size less the final divided by the initial size), its efficiency is compared with that obtained by the DIC (Digital Image Correlation) and FLANN (Fast Library for*  *Approximate Nearest Neighbors) methods using MATLAB. In the measurement system is indicated by the user, the position of two neighboring marks in each image to have an initial distance and slope of search of their centroids. From the corresponding centroids the stereoscopic triangulation is computed and with this the position of the centroids in 3D and finally the deformation is calculated by averaging the differences of the distances with respect to the reference distance with its four neighbors divided by the reference distance. This type of systems is of great importance for the metal-mechanical industry because with the measurement of superficial deformations faults by fracture or marginal thinning are detected in their manufacturing processes. The results showed that the number of correspondences found by this proposal is 100% in zones of 10 x 10 marks; this allowed to calculate the superficial deformation in 2.5 seconds with average error of*  $\bar{x} = 0.0410$  mm. *Keywords***:** *Image matching, steel industry, stereo vision.*

### **1. Introducción**

Actualmente las técnicas para medir deformación superficial en láminas metálicas han cobrado gran interés debido a su utilidad en el diseño de procesos de estampado mecánico y verificación de calidad en el producto; especialmente para industrias como la automotriz y aeroespacial. Estas técnicas se basan en sistemas de visión por computadora y actualmente es posible encontrar una amplia oferta tecnológica comercial; sin embargo, los desarrolladores continúan realizando esfuerzos para mejorar la confiabilidad de sus soluciones en términos de precisión, velocidad y bajo costo [Mei et al., 2016; Taleb et al., 2011; Li et al, 2014]. Desde el siglo pasado se ha progresado significativamente en la simulación numérica para investigar el proceso de deformación superficial de láminas [Gayubo et al., 2006; Li et al., 2014]. Aunque las técnicas de modelado físico han avanzado con relativa lentitud, ahora existen algoritmos comerciales de procesamiento de imágenes que estiman de manera experimental la deformación superficial en cada punto de una lámina de acuerdo con la resolución de un patrón circular estampado sobre la superficie del material antes de ser formado [Lava et al., 2011; Piironen et al., 1990; Orteu et al., 2009; Bao-Quan et al., 2012]. Muestra de esos avances son evidentes

en algunos desarrollos realizados por diferentes equipos de trabajo como: El sistema Argus de la empresa alemana GOM [Gom-mbH, 2014], el sistema German Auto Grid de la compañía Vía Lux y el sistema American Grid Analyzer Model 100U de la FMTI Systems Inc., asimismo, el American Target Model, 2D Model. Otro ejemplo es el GPA system de la empresa ASAME y, por último, el XJTUSM de la Facultad de Ingeniería Mecánica de la Universidad de Xi'an Jiaotong [Gom, 2014; Kalpakjian y Schmid, 2002]. Estos desarrollos se basan en DIC [Genovese y Sorgente, 2018] para el emparejamiento de puntos multi-imagen y con esto estimar la deformación superficial en láminas metálicas. Sin embargo, el tiempo de procesamiento de estos sistemas para analizar una pieza oscila en la media de 40 minutos y las evaluaciones frecuentemente presentan un margen de error  $\pm 0.05$ mm., con malla de 2.5 mm de distancia entre centros de las marcas circulares en zonas de un metro cuadrado. Por lo que dicho proceso debe repetirse varias veces hasta cumplir con las necesidades de cada software respecto de las múltiples imágenes de entrada. De esta manera medir una pieza puede durar un día laboral o más. La ventaja más significativa de esas inventivas es el tamaño máximo de medición de un metro cuadrado. Estos métodos utilizan el emparejamiento de puntos por fuerza bruta, también llamada correlación de puntos por ventanas o emparejamiento de puntos por plantillas (DIC). Una alternativa a este tipo de algoritmos es el sistema FLANN el cual utiliza la técnica de vecinos más cercanos para encontrar parejas de puntos de manera más eficiente, de tal manera que se logra un menor tiempo de procesamiento [Muja y Lowe, 2012].

En el presente artículo se presenta una metodología para estimar la deformación superficial de una pieza metálica después de su conformado, la metodología propuesta inicia con el grabado de la lámina de metal (sin deformar) con una matriz de círculos de radio y separación conocidos (1.55 mm de separación entre radios). Continúa con la calibración estereoscópica de cámaras. Posteriormente el proceso de búsqueda semiautomático de marcas utilizado para emparejar los puntos de las imágenes derecha e izquierda muestra una eficiencia de 100% para zonas de 10 x 10 marcas. Después se realiza la triangulación de puntos para obtener sus localizaciones en 3D para posteriormente calcular la deformación superficial con las distancias a sus cuatro vecinos de cada marca. Los resultados obtenidos son comparados con las técnicas FLANN y DIC. Se logró mejorar la cantidad de correspondencias en las zonas de estudio con un tiempo de procesamiento menor a los presentados por FLANN.

#### **Grabado del Circle-Grid**

Debido a que la lámina es de material ferroso, la práctica del grabado de las marcas implica un proceso electroquímico en el que se aplica un electrolito como reactivo sobre la superficie de la lámina que se desea grabar y sobre esta una plantilla con el patrón de círculos. El proceso de oxidación que da lugar al grabado de los círculos, finalmente, es posible gracias a la acción de un rodillo y a una diferencia de potencial eléctrico inducida por esta misma acción a la lámina. Una vez que la lámina es sometida al proceso de embutido los círculos se distorsionan en forma de elipses y se modifican las distancias entre círculos las cuales son empleadas en el establecimiento de todo un campo de estados de deformaciones en la probeta de embutido. El resultado de estos cambios en el patrón de círculos grabado mediante la técnica Circle-Grid permite medir eficientemente el campo de deformaciones unitarias en la probeta de embutido. El estado inicial y final respecto al embutido de la lámina se ilustra en figura 1.

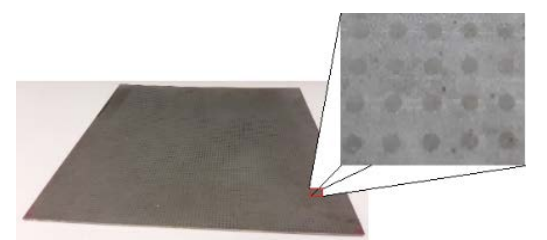

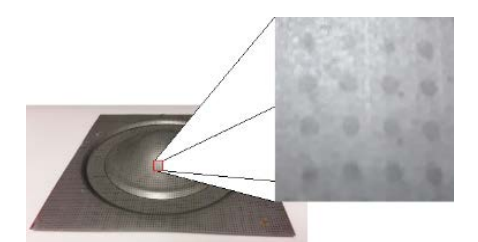

a) Lámina con malla de círculos grabada sobre su superficie. b) Lámina sometida a proceso de embutido.  *Fuente: Elaboración propia.* Figura 1 Embutido de la lámina.

#### **Formado de la lámina de metal**

El proceso de formado de láminas metálicas implica la obtención de una forma final después de aplicar operaciones elementales como: formado, embutido, doblado, extrusión y/o recorte ya sean en configuración individual o combinada.

Particularmente, el proceso de embutido en conformado de láminas consiste en colocar la lámina de metal sobre una platina. La lámina es presionada contra la platina por la acción de un pisador lo cual permite sujetarla para propiciar estiramiento cuando el punzón actúa sobre ella hasta llenar la cavidad que se forma entre el punzón y la matriz, dando así la forma final al producto. Todo proceso de conformado de lámina implica deformar la materia prima sin llegar a fracturarla o adelgazarla marginalmente i.e., no sobrepasar la carga máxima en la región de comportamiento plástico del material bajo condiciones de deformación superficial arbitrarias. Por esta razón, el criterio de falla más utilizado para determinar la capacidad de deformación superficial de la lámina metálica se basa en la obtención de los estados de deformación superficial dados por las Curvas Límite de Deformación (CLD) [Kalpakjian, 2002]. Este criterio garantiza que cualquier estado de deformación en condiciones de plasticidad que esté por debajo de los límites de formado no presentará fractura. La lámina utilizada para este trabajo, es acero de bajo carbono de alta embutibilidad para estampar paneles automotrices clase A, su deformación máxima sin ruptura es de 40%.

#### **Visión estereoscópica**

La medición dimensional mediante sistemas de visión estereoscópica fue analizada por Tsai [Tsai, T. R., 1987] concluyendo de manera cuantitativa que la exactitud y precisión dependen de la distancia entre la cámara y el objeto a medir y de la resolución de las cámaras utilizadas. La visión estereoscópica es una técnica frecuentemente utilizada en la descripción de puntos en tres dimensiones (3D) en base al esquema de triangulación presente en dichos puntos [Barranco-Gutiérrez, et al., 2015; Genovese y Sorgente, 2018; Hartley y Zisserman, 2003]; pero uno de los problemas más complicados en la visión estereoscópica es el emparejamiento de puntos. Existen varias técnicas para modelar un sistema de visión estereoscópico, la más utilizada requiere de la calibración de ambas cámaras utilizando el modelo PinHole el cual se describe mediante la ecuación 1 [Zhang, 2000] y la figura 2.

$$
s\widetilde{m} = A[R|t]\widetilde{M} \tag{1}
$$

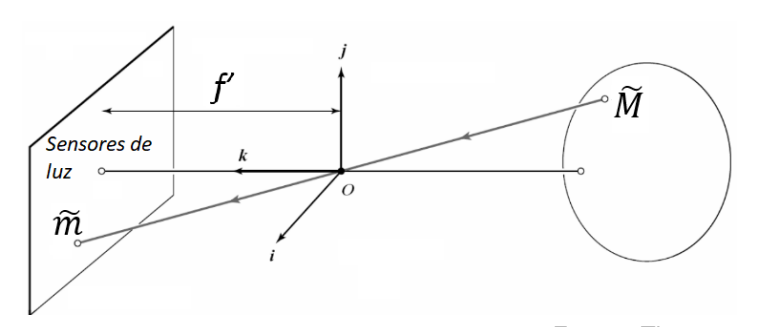

*Fuente: Zhang, 2000.* Figura 2 Sistema de coordenadas de la cámara en el modelo PinHole.

Siendo s el número que define la escala de los objetos respecto de su tamaño real en la imagen,  $[R|t]$  la matriz de parámetros extrínsecos de la cámara que describen la transformación rígida (rotación y traslación) entre el sistema de coordenadas de la cámara y el sistema de coordenadas de un objeto exterior a la cámara. A es la matriz de parámetros intrínsecos que describe la posición del centro de la imagen en pixeles  $(u_0, v_0)$ , la relación del tamaño del pixel  $(fx, fy)$  en los ejes  $x \in y$  respecto de la distancia focal entre el orificio de entrada de la luz (PinHole) y la matriz de sensores de luz de la cámara y  $c$  es el parámetro que describe la asimetría de los dos ejes de imagen. Por otra parte, la entrada  $\tilde{M}$  es un punto 3D  $(x, y, z)$  en coordenadas homogéneas de la escena u objeto expresado en metros en su propio sistema de coordenadas y  $\tilde{m}$  el correspondiente punto 2D en la imagen expresado en pixeles  $(u, v)$ . La ecuación 2 muestra la formación matricial de las variables previamente mencionadas.

$$
\widetilde{M} = \begin{bmatrix} x \\ y \\ z \\ 1 \end{bmatrix}; \qquad \widetilde{m} = \begin{bmatrix} u \\ v \\ 1 \end{bmatrix}; \qquad A = \begin{bmatrix} f_x & c & u_0 \\ 0 & f_y & v_0 \\ 0 & 0 & 1 \end{bmatrix}
$$
 (2)

Donde  $f_x$  y  $f_y$  tienen unidades expresadas en  $\frac{p}{meters}$ ,  $u_0$ ,  $v_0$  en pixeles y c es el ángulo que expresa la ortogonalidad de las paredes de los pixeles de la cámara donde un cero expresa un ángulo de 90 grados.

Posteriormente en un sistema estereoscópico se calcula el vector que une a los sistemas de referencia para así lograr la calibración estereoscópica y con esto calcular la triangulación de puntos desde dos cámaras y estimar su posición 3D

[Cofaru, 2012; Garcia 2002]. En el proceso de triangulación es necesario el emparejamiento de puntos el cual consiste en localizar un punto en tres dimensiones que aparece en dos fotografías tomadas desde posiciones diferentes. La posición del punto en tres dimensiones puede estimarse a partir de las coordenadas en dos dimensiones y la ecuación 3 [Shi et al., 2016; Cyrille y Philippe, 2016; Zhang, 2000; Jia et al., 2015].

$$
\begin{bmatrix}\num_{31} - m_{11} & um_{32} - m_{12} & um_{33} - m_{13} \\
vm_{31} - m_{21} & vw_{32} - m_{22} & vw_{33} - m_{23} \\
u'm'_{31} - m'_{11} & u'm'_{32} - m'_{12} & u'm'_{33} - m'_{13} \\
v'm'_{31} - m'_{21} & v'm'_{32} - m'_{22} & v'm'_{33} - m'_{23}\n\end{bmatrix}\n\begin{bmatrix}\n\hat{X} \\
\hat{Y} \\
\hat{Z}\n\end{bmatrix}\n=\n\begin{bmatrix}\nm_{14} - um_{34} \\
m_{24} - v m_{34} \\
m'_{14} - u'^{m'_{34}} \\
m'_{24} - v'^{m'_{34}}\n\end{bmatrix}
$$
\n(3)

Donde  $(u, v)$  y  $(u', v')$  son las coordenadas de los puntos emparejados de la cámara izquierda y derecha que corresponden al punto 3D a reconstruir. Los escalares  $m_{ij}$ se obtienen al multiplicar los parámetros intrínsecos y extrínsecos de la cámara izquierda  $A[R|t]$ ; de manera análoga los escalares  $m'_{ij}$  se obtienen al multiplicar los parámetros intrínsecos y extrínsecos de la cámara derecha  $A[R|t]$ . En figura 3 se ilustra un ejemplo del emparejamiento utilizando la técnica FLANN en el caso de las probetas de deformación superficial de metal [Rosten y Drummond, 2006; Lowe, 2012].

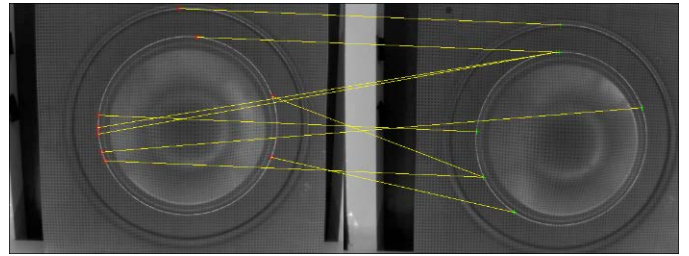

*Fuente: Elaboración propia.*

Figura 3 Emparejamiento de puntos coincidentes imagen izquierda e imagen derecha.

### **2. Métodos**

Se calibra el sistema de visión con la librería "Camera Calibration Toolbox for Matlab" publicada por Jean-Yves Bouguet basada en trabajos de [Tsai, 1987 y Zhang, 2000]. También la lámina metálica es estampada con una matriz de círculos con distancia entre sus centroides conocida y constante, mediante un proceso de oxigenación ligero explicado anteriormente; posteriormente se estima la deformación superficial siguiendo el siguiente procedimiento:

- Iluminar la pieza a medir con LED azul de 640 nm para capturar dos imágenes con el sistema estereoscópico calibrado.
- Se realiza un pre-procesamiento de las imágenes.
- Se seleccionan dos puntos por cada imagen para guiar al sistema sobre las dimensiones y localización de puntos de referencia.
- Se realiza el emparejamiento de puntos de la zona deseada.
- Se triangulan los puntos para obtener su estimado en tres dimensiones.
- Cálculo de deformación superficial promediando las diferencias con los cuatro vecinos.

De manera general el preprocesamiento de las imágenes aplica operaciones clásicas en el procesamiento de imágenes para resaltar los círculos grabados sobre las láminas en las imágenes. Primero se obtiene la componente azul de las imágenes, posteriormente se obtiene el negativo de la imagen para que las marcas circulares se vean más claras, después se aplica el filtro bilateral para reducir la iluminación de las zonas sobre iluminadas. Consecutivamente se binariza la imagen con el método de Otsu para obtener las marcas circulares en blanco total. Inmediatamente se asigna un número de círculo para indexarlos con el proceso etiquetado de componentes conexas de marcas blancas. Al final se eliminan las componentes conexas de áreas mayores a 80 pixeles. A continuación, se explica formalmente este procedimiento.

Con la finalidad de mejorar el contraste de las imágenes y realizar un mejor análisis de la deformación superficial, se aplican varias etapas de pre-procesamiento digital de imágenes. Considerando que el par de imágenes se representan en RGB, con un tamaño de  $N x M y$  una resolución de pixel de  $b$  bits, el par de imágenes puede representarse mediante ecuaciones 4 y 5.

 $I^{izquiera}(x, y, z) \in \{0 \leq \mathbb{Z} \leq 2^b\} \forall \{1 \leq x \leq M\}, \{1 \leq y \leq N\}, \{1 \leq z \leq 3\}$  (4)

$$
I^{derecha}(x, y, z) \in \{0 \le \mathbb{Z} \le 2^b\} \forall \{1 \le x \le M\}, \{1 \le y \le N\}, \{1 \le z \le 3\}
$$
 (5)

Debido a que se ilumina la lámina con LED azul trabajamos con esa componente de las imágenes  $z = 3$ . Lo que nos entrega es una imagen a escala de grises. Posteriormente hacemos un complemento de esta imagen para resaltar la importancia de los círculos como indica la ecuación 6 y obtener marcas claras.

$$
Cs(x, y) = 2b - Igs(x, y)
$$
 (6)

Donde s se refiere a la foto derecha o izquierda.

Para obtener un rango amplio de operación de imágenes se normalizan las mismas, ecuación 7.

$$
NI^{s}(x,y) = 2^{b} \frac{C^{s} - \min(C^{s})}{\max(C^{s}) - \min(C^{s})}
$$
\n(7)

Una dificultad que se presenta por la naturaleza del problema, es la iluminación no uniforme en la superficie de la lámina. Para reducir los efectos generados por la iluminación no uniforme, se aplica a la imagen normalizada en 7, se aplica un filtro adaptivo de ventana promedio, donde el tamaño de la ventana es 3 veces la media de los radios de las marcas circulares en pixeles. El filtro está definido por ecuaciones 8 y 9.

$$
SM^{s}(x,y) = \sum_{k=1}^{M} \sum_{l=1}^{N} NI^{s}(k,l) \frac{1}{(3r)^{2}} J^{s}_{3r,3r}(x-k,y-l)
$$
(8)

$$
SI^{s}(x, y) = NI^{s}(x, y) - \alpha * SM^{s}(x, y)
$$
\n(9)

Posteriormente, se aplica otra normalización, ecuación 7 sobre ecuación 9 y una umbralización con el método de Otsu para obtener una versión binarizada  $B<sup>s</sup>(x, y)$ de  $SI<sup>s</sup>(x, y)$ . En este proceso obtenemos como resultado a las marcas en blanco y las otras zonas en negro.

El siguiente paso consiste en etiquetar a los elementos de la imagen binarizada  $O_i^s(x, y) = labeling(B^s(x, y))$ . Donde cada segmento de la imagen binarizado (blob) es independiente  $O_i^s \cap O_i^s \in \emptyset \ \ \forall \ j \neq i$  para  $i, j = 1, 2, ..., LN$ . Sin embargo, es común que manchas pequeñas no representativas aparezcan en ese conjunto de blobs

encontrados  $o_i(x, y)$  por lo que se aplica una selección de pixeles interconectados con áreas menores a 80 pixeles, ecuación 10.

$$
L_i^s(x, y) = \{O_i^s(x, y) \ \forall \ area [O_i^s(x, y)] < a^s\} \tag{10}
$$

#### **Búsquedas de marcas**

El sistema de búsqueda de marcas circulares tiene una etapa de inicialización en la que manualmente se seleccionan dos círculos continuos de la misma fila para indicar al sistema la distancia inicial de la búsqueda las dimensiones del problema y la orientación inicial de búsqueda (ángulo). En la imagen izquierda damos click sobre los puntos  $(x_0^{lzquareao}, y_0^{lzquareao})$  y  $(x_1^{lzquareao}, y_1^{lzquareao})$  , mientras que en la imagen derecha en los puntos  $(x_0^{aerecho}, y_0^{aerecho})$  y  $(x_1^{aerecho}, y_1^{aerecho})$ . Para trabajar con valores discretos redondeamos los valores de cada punto en cada imagen debido a que las funciones computacionales entregan fracciones de los pixeles donde se hace click con el mouse de la computadora. A partir de las coordenadas redondeadas proporcionadas por el usuario, el número de blob (grupo de pixeles con conexión conexa igual a cuatro) es recuperado para proporcionar las coordenadas del centroide, también redondeado; como un índice de la imagen etiquetada, ecuación 11.

$$
nb_i^s = L^s(\tilde{x}_i^s, \tilde{y}_i^s)
$$
\n<sup>(11)</sup>

Después de esto, el centroide de blob C se calcula usando los momentos estadísticos para 2 dimensiones, ecuación 12 con ayuda de ecuaciones 13 y 14.

$$
C_i^s = (xc_i^s, yc_i^s) = \left(\frac{m_{10}}{m_{00}}, \frac{m_{01}}{m_{00}}\right)
$$
 (12)

$$
m_{pq} = \sum_{x=1}^{k} \sum_{y=1}^{l} x^p y^q B O^s(x, y)
$$
 (13)

$$
BOs(x, y) = \begin{cases} 1 & \text{si} & Ls(x, y) = nbis \\ 0 & \text{en otro caso} \end{cases}
$$
 (14)

Para iniciar un proceso iterativo automático de estimación de posición 2D de los círculos, se calculan la distancia y la pendiente entre dos centroides, ecuaciones 15

y 16 para tener una condición inicial y estimar la posición del siguiente círculo en el lado derecho  $yc_1^s$ ,  $yc_0^s$ ,  $xc_1^s$  y  $xc_0^s$ .

$$
\tilde{d}_t^s = \sqrt{(y c_t^s - y c_{t-1}^s)^2 + (x c_t^s - x c_{t-1}^s)^2}
$$
\n(15)

$$
\widetilde{m}_t^s = \frac{(y c_t^s - y c_{t-1}^s)}{(x c_t^s - x c_{t-1}^s)}
$$
(16)

Para  $t = 1,2,3$  a partir de ecuaciones 15 y 16 se estima la pseudo-fila de marcas utilizando, las ecuaciones 17 y 18.

$$
\widetilde{xc}_t^s = \widetilde{xc}_{t-1}^s + \widetilde{d}_{t-1} \cos(\widetilde{m}_{t-1}^s)
$$
\n(17)

$$
\widetilde{\mathbf{y}}\widetilde{c}_{t}^{s} = \widetilde{\mathbf{y}}\widetilde{c}_{t-1}^{s} + \widetilde{d}_{t-1}\cos(\widetilde{m}_{t-1}^{s})
$$
\n(18)

Mientras que para encontrar la siguiente fila usamos, las ecuaciones 19 y 20.

$$
\widetilde{x}\widetilde{c}_{t}^{s} = \widetilde{x}\widetilde{c}_{t-1}^{s} + \widetilde{d}_{t-1}\cos\left(\widetilde{m}_{t-1}^{s} + \frac{\pi}{2}\right)
$$
(19)

$$
\widetilde{\mathbf{y}}\widetilde{c}_{t}^{s} = \widetilde{\mathbf{y}}\widetilde{c}_{t-1}^{s} + \widetilde{d}_{t-1}\cos\left(\widetilde{m}_{t-1}^{s} + \frac{\pi}{2}\right) \tag{20}
$$

#### **Estimación de la deformación superficial**

Para estimar la deformación superficial se obtienen las coordenadas en tres dimensiones de los centroides de las elipses utilizando la triangulación estereoscópica expresada en la ecuación 3. Este proceso necesita de los parámetros intrínsecos y extrínsecos de las cámaras, así como las coordenadas en pixeles de los centroides de las correspondientes elipses en la cámara izquierda y derecha. Para obtener la estimación de la deformación superficial se toman las coordenadas de cada centroide y sus cuatro vecinos. Con esas coordenadas se calcula una estimación de la deformación superficial, ecuación 21.

$$
\widehat{def} = \frac{\widehat{l}_1 + \widehat{l}_2 + \widehat{l}_3 + \widehat{l}_4}{4} \tag{21}
$$

#### **3. Resultados**

En la figura 6 se presenta el resultado de la calibración estereoscópica, para lo cual es necesario contar con los parámetros de calibración de ambas cámaras y

con esto conocer la configuración del sistema de cámaras en conjunto. La calibración estereoscópica del sistema de cámaras se realizó utilizando un patrón de cuadros tipo tablero de ajedrez con cuadros de 11.55 milímetros. Se presentaron en diferentes posiciones frente a la cámara para calibrar al sistema con la librería de [Jean-Yves Bouguet Tsai, 1987 y Zhang, 2000].

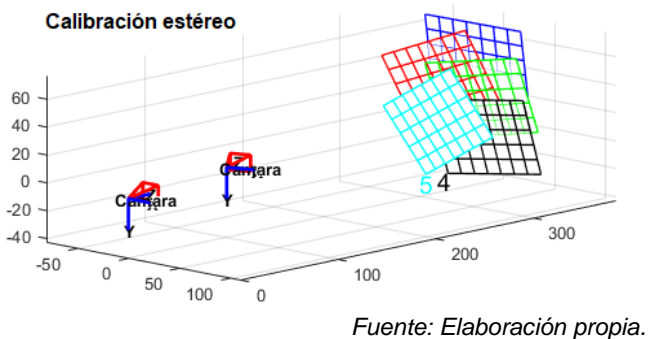

Figura 6 Resultado de la calibración estereoscópica de cámaras.

La tabla 7 muestra los resultados del pre-procesamiento de la imagen: a) Captura de la imagen con la iluminación azul, b) Componente azul en escala de grises de las imágenes, c) Complemento de las imágenes, d) Normalización de todos los valores de la imagen complemento, e) Finalmente la normalización del filtrado adaptivo. para utilizar un amplio rango de valores en imágenes y atenuar las zonas sobreiluminadas.

| a.                     | b,                               |                             |                                                    |                   |
|------------------------|----------------------------------|-----------------------------|----------------------------------------------------|-------------------|
| Captura de<br>imágenes | Conversión a<br>escala de grises | Complemento de<br>la imagen | Normalización del Normalización del<br>complemento | filtrado adaptivo |
|                        |                                  |                             |                                                    |                   |
|                        |                                  |                             |                                                    |                   |

Tabla 7 Resultados de cada etapa del pre-procesamiento de las imágenes.

*Fuente: Elaboración propia.*

La tabla 8 muestra las imágenes binarizadas de los puntos encontrados para realizar el emparejamiento de puntos.

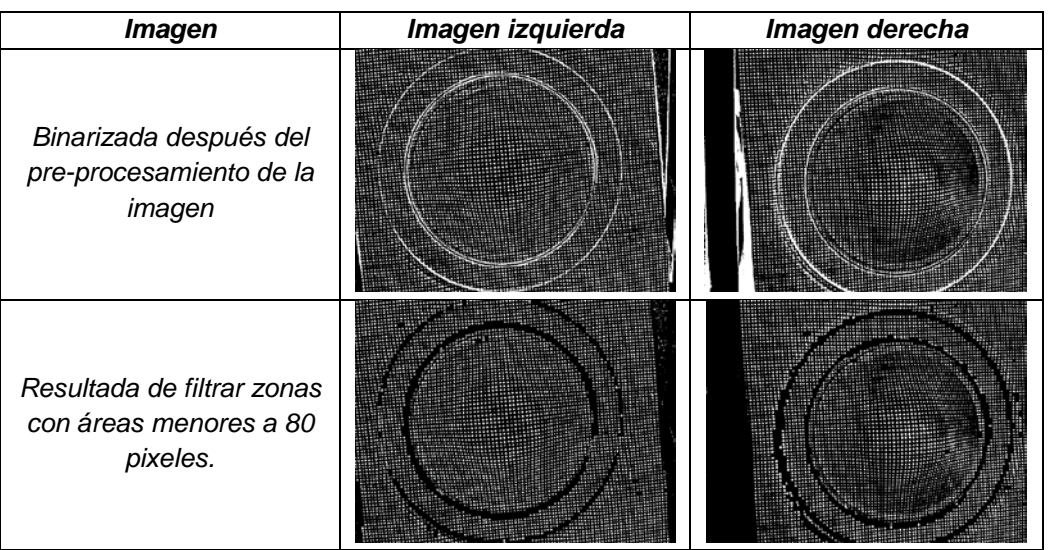

Tabla 8 Imágenes binarizadas izquierda y derecha del sistema estereoscópico

*Fuente: Elaboración propia.*

En la figura 9 se muestra un par de imágenes estéreo de la lámina de metal deformada, las diferentes líneas de colores relacionan cada centro de marca circular en la imagen izquierda con su marca correspondiente en la imagen derecha. Como se muestra, todas las relaciones son correctas por lo que el método tiene un alto grado de eficiencia (100%). Los valores de las constantes en el experimento llevado a cabo son: N = 960, M = 1280, b = 10 y  $\alpha$  = 0,8 (Este valor de  $\alpha$  deja una media de los valores de la imagen filtrada adaptivamente en 0.4 para dejar un 0.6 de dinámica en los pixeles).

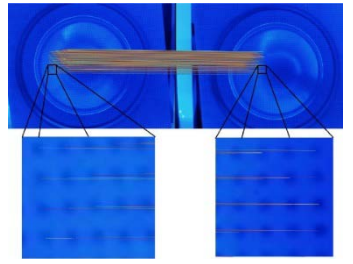

*Fuente: Elaboración propia.* Figura 9 Puntos coincidentes entre los centroides

En la tabla 1 se muestran los tiempos de ejecución del método propuesto y FLANN ambos algoritmos ejecutados sobre Matlab y en la misma computadora con procesador Intel Core i5 661@3.33 GHz 64 bits y memoria RAM de 4 Gb.

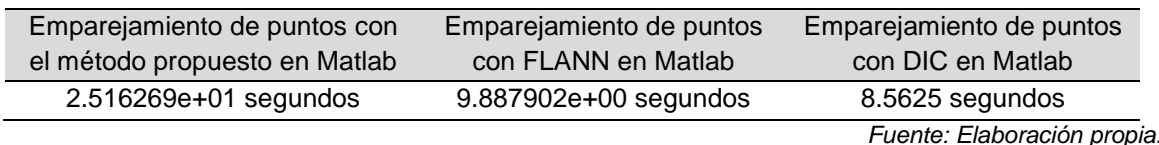

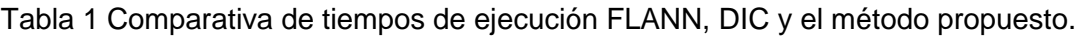

En la figura 10 se presenta la reconstrucción en tres dimensiones de las marcas encontradas en el emparejamiento de puntos mostrado en la figura 8. Para que con esta información se calcule la deformación superficial, promediando las distancias entre las cuatro marcas vecinas de la malla de círculos de radio 0.5 mm y separación entre centros de 2.55 mm.

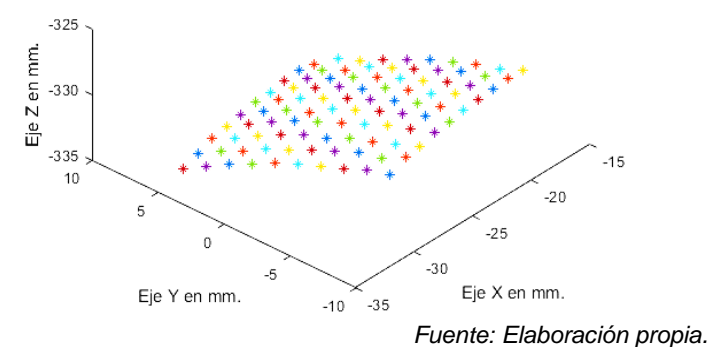

Figura 10 Reconstrucción en tres dimensiones de las marcas sobre la lámina de metal a partir del emparejamiento de puntos.

En figura 11 se muestran las imágenes obtenidas utilizando un microscopio Jiusion 6-06814-24289-8 de las marcas circulares antes y después de ser deformadas en la lámina. Este sistema tiene una escala con resolución de 100 micrómetros, mismo que se utilizó para medir, de manera manual, la deformación superficial de cada marca; utilizando las distancias con sus cuatro vecinos.

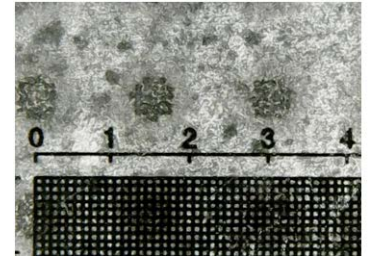

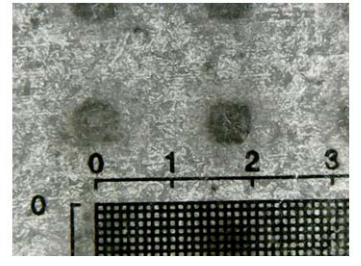

a) Antes del proceso de embutido mecánico. b) Después de proceso de embutido mecánico. *Fuente: Elaboración propia.* Figura 11 Imágenes capturadas del proceso de embutido mecánico.

> **Pistas Educativas Vol. 41 -** *ISSN: 2448-847X Reserva de derechos al uso exclusivo No. 04-2016-120613261600-203 http://itcelaya.edu.mx/ojs/index.php/pistas*

Para evaluar la medición se estimaron las distancias entre centroides de los cuatro vecinos de una malla de círculos en una lámina de metal sin deformar (1.55 mm); donde el promedio de mediciones nos arrojó una media de  $\bar{x}$  = 1.6894, y una desviación estándar de σ = 0.1917. Para calcular la deformación con el sistema propuesto primero se estimaron las distancias (c) con el sistema estereoscópico, de las cuales su media es  $\bar{x}$  = 1.5941 con desviación estándar de σ =0.1917. Mientras las mediciones manuales  $\bar{x}$  = 1.6790 con desviación estándar σ = 0.0591.

### **4. Discusión**

De acuerdo con los resultados de este trabajo se puede observar que el tiempo de procesamiento de imágenes para la medición de deformación es de 2.5 segundos. Comparado con los 40 minutos utilizados por Argus para hacer sus estimaciones de deformación; la diferencia radica en la cantidad de imágenes con las que se alimentan ambos sistemas. Argus utiliza alrededor de 100 imágenes mientras nuestra propuesta solamente dos. Respecto del error en la medición dimensional Argus utiliza una malla de círculos de 2.5 mm, mientras nuestra propuesta utiliza un mallado de 1.55 mm; esto ayuda en una mejora en la precisión de la medición.

La aportación más importante de este trabajo consiste en el emparejamiento de puntos entre imágenes para el caso específico de marcas cuasi-idénticas para medir la deformación de una lámina de metal. El método es semiautomático debido a la complejidad del problema y se resuelve indicando dos pares de puntos coincidentes por parte del usuario. Esto sirve como condición inicial para realizar una búsqueda de marcas correspondientes entre imágenes. Principalmente lo que se ha encontrado es que las condiciones iniciales de búsqueda aumentan la eficiencia del sistema de emparejamiento de puntos, notoriamente. Entendiendo la eficiencia como la cantidad de marcas emparejadas, dividida por la cantidad total de marcas en la zona de análisis. En la figura 12 se muestra un ejemplo de emparejamiento de puntos con DIC que Matlab tiene en la función "imregcorr()", respecto a FLANN se utilizó la función: "matchFeatures()". Se ve claramente que encuentra pocos puntos, aunque los pares son correctos.

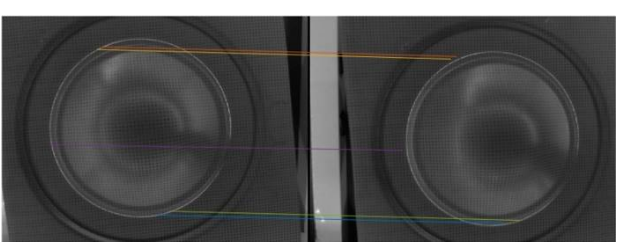

*Fuente: Elaboración propia.* Figura 12 emparejamiento de puntos con DIC.

En la tabla 2 se contrastan las eficiencias de los algoritmos de emparejamiento de puntos y la utilidad que arrojan en cuanto a marcas de puntos encontradas.

| <b>Técnicas</b>                                      |  | <b>DIC</b> | <b>Propuesta</b> |
|------------------------------------------------------|--|------------|------------------|
| Características (Círculos) encontradas deformadas    |  | 5          | 100              |
| Emparejamientos correctos de círculos deformados     |  | 5          | 100              |
| Características (Círculos) encontradas no deformadas |  | 25         | 100              |
| Emparejamientos correctos de círculos no deformados  |  | 21         | 100              |
| Eficiencia (Emparejamientos/Características)         |  | 100%       | 100%             |

Tabla 2 Comparativa de métodos y su eficiencia.

*Fuente: Elaboración propia.*

La metodología propuesta resuelve el emparejamiento de puntos correspondientes para el caso donde las múltiples marcas tienden a ser idénticas; este es uno de los problemas más costosos y complejos que tiene la visión estereoscópica. La filosofía en la cual descansan la mayoría de algoritmos de emparejamiento de puntos es la búsqueda de diferencias de los objetos en las imágenes, aspecto que se contrapone con la necesidad del Circle-Grid de obtener círculos idénticos. La propuesta de este trabajo toma ventaja de las características del problema para reducir su falibilidad y conseguir resultados muy importantes como el conocimiento de una malla de puntos iguale y una deformación superficial menor al 50%. Los resultados se comparan con dos de los algoritmos más poderosos de emparejamiento de puntos: DIC y FLANN. Esto para mostrar sus ventajas, las cuales exponen que el método propuesto puede utilizarse con un alto grado de fiabilidad al entregar más correspondencias correctas. El tiempo de procesamiento es otra aportación de este trabajo. Esta manera de resolver el problema podría utilizarse en sistemas que requieran patrones de coincidencia entre dos imágenes; como cuadrados, hexágonos y otros.

Como trabajo futuro, se sugiere automatizar totalmente la correspondencia de puntos sin perder los beneficios obtenidos; así como trabajar con sistemas multicámara mayor a dos para medir más zonas de las láminas de metal en el mismo tiempo.

## **5. Bibliografía y Referencias**

- [1] Bao-Quan, S., Jin, L., 2012. Circular grid pattern based surface strain measurement system for sheet metal forming. Optics and Lasers in Engineering Vol. 50, p. 1186-1195. DOI: 10.1016/j.optlaseng.2012.04.007
- [2] Barranco-Gutierrez, A. I., Rosales-Andrade, A. M., Martínez-Díaz, S., Padilla-Medina, J. A., Pérez-Pinal, F. J., 2016. Implementación en Android del método "Estructura desde el movimiento". DYNA Ingenieria e Industria Vol. 92, No. 4, p. 379. DOI: 10.6036/8182
- [3] Cyrille, B., Philippe, D., 2016. Automatic Camera Calibration. US Patents. December 2016. US20160350921 A1.
- [4] Cofaru, C., Philips, W., Paepegem, W. V., 2012. A novel speckle pattern Adaptive digital image correlation approach with robust strain calculation. Optics and Lasers in Engineering Vol. 50, p. 187-198. DOI: 10.1016/j.optlaseng.2011.09.006.
- [5] Garcia, D., Orteu, J. J., Penazzi, l., 2002. A combined temporal tracking and stereo-correlation technique for accurate measurement of 3D displacements: application to sheet metal forming. Journal of Materials Processing Technology Vol. 125-126, p. 736-742. DOI: S0924-0136(02)00380-1.
- [6] García-Rodenas, L.A., Araujo, P., Bruyère, V.I.E., Morando, P.J., Regazzoni, A.E., Blesa, M.A., 2004. A Model for The Dissolution of Metal Oxides Mediated by Heterogeneous Charge Transfer. Anales de la Asociación Química Argentina. vol.92 n.1-3. http://www.scielo.org.ar/ scielo.php?script =sci\_arttext&pid=S0365-03752004000100007.
- [7] Genovese, K., Sorgente, D., 2018. A morphing-based scheme for large deformation analysis with stereo-DIC. Optics and Lasers in Engineering. Vol. 104, pp. 159–172. DOI: http://dx.doi.org/10.1016/j.optlaseng .2017.06.020.
- [8] Gayubo, F., Gonzalez, J. L., De la Fuente, E., Miguel, F., Pern, J. R., 2006. On-line machine vision system for detect split defects in sheet-metal. 18th International Conference on Pattern Recognition, Hong Kong, p. 723-726. DOI: 10.1109/ICPR.2006.902.
- [9] Gom-mbH, 2014. ARGUS Optical Forming Analysis, GOM mbH company.
- [10] Hartley, R., Zisserman, A., 2003. Multiple view geometry in computer vision. Segunda edición. Cambridge U. K., pp. 237-360.
- [11] Jia, Z., Yang, J., Liu, W., Wang, F., Liu, Y., Wang, L., Fan, C., Zhao, K., 2015. Improved camera calibration method based on perpendicularity compensation for binocular stereo vision measurement system. Optics Express Vol. 23-12, p. 15205-15223. DOI: 10.1364/OE.23.015205.
- [12] Kalpakjian, S., Schmid, S. R., 2002. Manufactura, ingeniería y tecnología. Pearson, México.
- [13] Lava, P., Coppieters, S., Wang, Y., Van, H. P., Debruyne, D., 2011. Error estimation in measuring strain fields with DIC on planar sheet metal specimens with a non-perpendicular camera alignment. Optics and Lasers in Engineering Vol. 49-1, p. 57-65. DOI: 10.1016/j.optlaseng.2010.08.017
- [14] Li, L.G., Liang, J., Shi, B. Q., Guo, C., Hu, H. 2014. Grid-based photogrammetry system for large scale sheet metal strain measurement. Optik Vol. 125-19, p. 5508-5514. DOI: 10.1016/j.ijleo.2014.06.069
- [15] Mei, Q., Gaoa, J., Lina, H., Chena, Y., Yunboa, H., Wanga, W., Zhanga, G., Chena, X., 2016. Structure light telecentric stereoscopic vision 3D measurement system based on Scheimpug condition. Optics and Lasers in Engineering Vol. 86, November, p. 83-91.
- [16] DOI: 10.1016/j.optlaseng. 2016.05.021.
- [17] Muja, M., Lowe, D. G., 2009. Fast approximate nearest neighbors with automatic algorithm configuration. International Conference on Computer Vision Theory and Applications. Lisboa, p. 331-340.
- [18] Muja, M., Lowe, D. G., 2012. Fast Matching of Binary Features. Ninth Conference on Computer and Robot Vision. Toronto, p. 404-410.
- [19] DOI: 10.1109/CRV.2012.60.
- [20] Orteu, J. J., 2009. 3-D computer vision in experimental mechanics. Optics and Lasers in Engineering Vol. 47, p. 282-291. DOI: 10.1016/j.optlaseng.2007.11.009.
- [21] Piironen, T., Silven, O., Pietikinen, M., Laitinen, T., Strmmer, E., 1990. Automated visual inspection of rolled metal surfaces. Machine vision and applications Vol. 3-4, p. 247-254. DOI: 10.1007/BF01211850
- [22] Rosten, E., Drummond, T., 2006. Machine learning for high-speed corner detection. Proceedings of the 9th European Conference on Computer Vision, Berlin, p. 430-443.
- [23] https://link.springer.com/chapter/10.1007/11744023\_34.
- [24] Shi, J., Chen, F., Lu, J., Chen, G., 2013. An evolutionary image matching approach. Applied Soft Computing Vol. 13-6, p. 3060-3065.
- [25] Taleb, A. B., Gottmann, A., Bambach, M., Hirt, G., Bergweiler, G., Diettrich, J., Steiners, M., Saeed-Akbari, A., 2011. Review on the development of a hybrid incremental sheet forming system for small batch sizes and individualized production. Production Engineering Vol. 5, Issue 4, p. 393–404. DOI: 10.1007/s11740-011-0325-y.
- [26] Tsai, T. R., 1987. A versatile camera calibration technique for high-accuracy 3D machine vision metrology using off-the-shelf TV cameras and lenses. IEEE Journal of robotics and automation. Vol. RA-3, No. 4, pp. 323-344.
- [27] Zhang, Z., 2000. A flexible new technique for camera calibration. IEEE Transactions on Pattern Analysis and Machine Intelligence Vol. 22-11, p. 1330 - 1334. DOI: 10.1109/34.888718.